## **FAR manager cheat sheet of keyboard shortcuts**

Author: Yuri Slobodyanyuk, <https://www.linkedin.com/in/yurislobodyanyuk/>

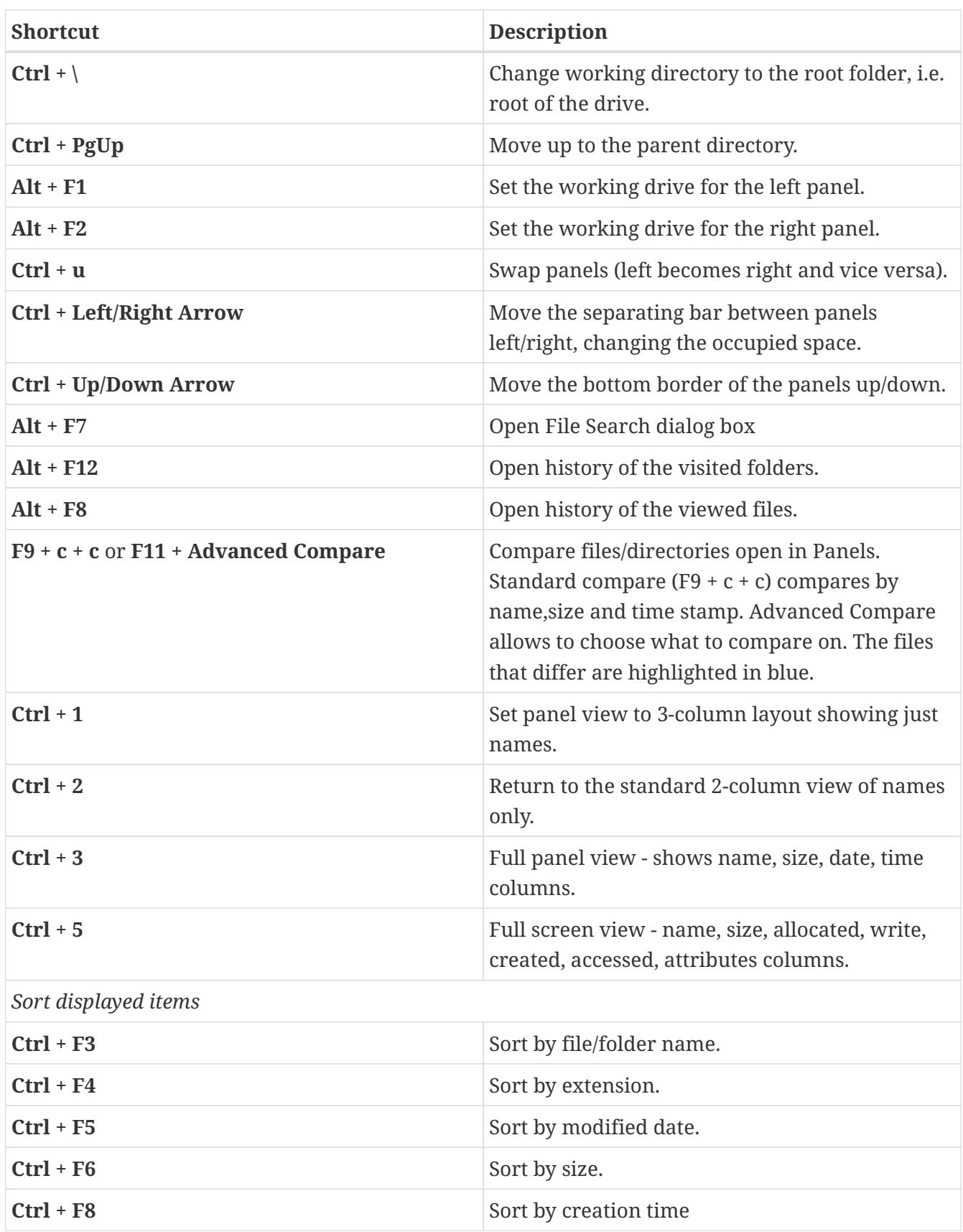

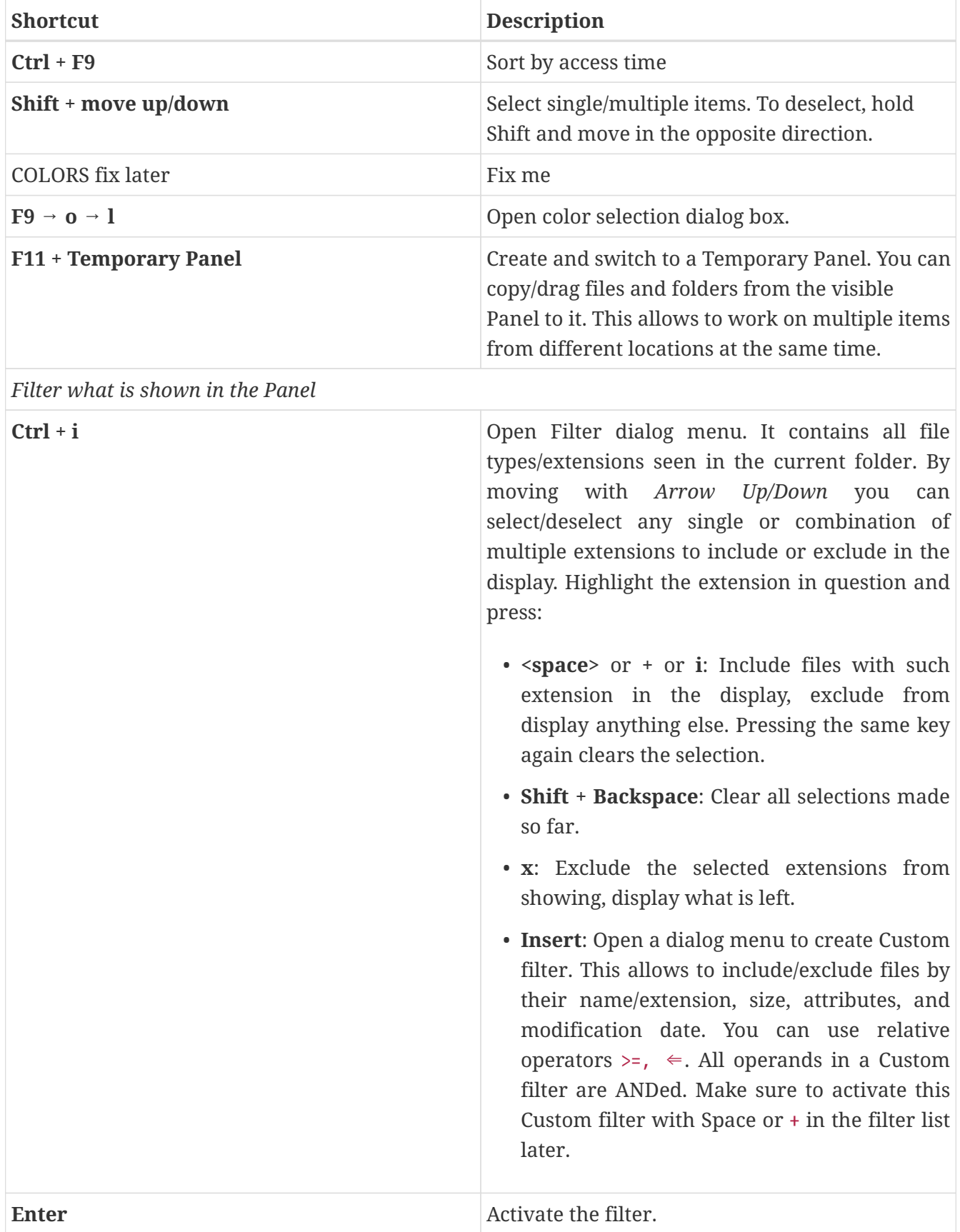